# NDK\_CONVOLUTION

Last Modified on 07/07/2016 12:06 pm CDT

- C/C++
- .Net

Returns an array of cells for the convolution operator of two time series.

#### Returns

status code of the operation

#### **Return values**

NDK\_SUCCESSOperation successfulNDK\_FAILEDOperation unsuccessful. See Macros for full list.

### Parameters

| [in]     | Χ        | is the univariate time series data (a one dimensional array).       |  |
|----------|----------|---------------------------------------------------------------------|--|
| [in]     | N1       | is the number of observations in X.                                 |  |
| [in]     | Υ        | is the second univariate time series data (a one dimensional array) |  |
| [in]     | N2       | is the number of observations in Y.                                 |  |
| [out]    | Ζ        | is the convolution time series output                               |  |
| [in,out] | <b>W</b> | is the maximum number of elements in Z.                             |  |

#### Remarks

- 1. The time series must be homogeneous or equally spaced.
- 2. The two time series can have different sizes.
- 3. Presample values of  $(X_t)$  and  $(Y_t)$  are assumed to be zero
- 4. The convolution operator is described as follow: \[ Z\_t=\sum\_{j=\mathit{max}\left ( 1,t-M+1 \right )}^{\mathit{min}\left ( N,t+M-1 \right )}X\_jY\_{M-t+j}\] Where:
  - $\circ \ \ (Z_t \ )$  is the convolution time series
  - $\circ\ \(X_t\)$  is the first time series, with  $\(N\)$  observations
  - $\circ\ \(Y_t\)$  is the second time series, with  $\(M\)$  observations.
  - $(t \in N+M \right), i.e., (1 \leq N+M).$

#### Requirements

| Header  | SFSDK.H   |
|---------|-----------|
| Library | SFSDK.LIB |
| DLL     | SFSDK.DLL |

#### Examples

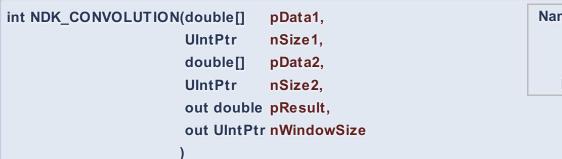

Namespace: NumXLAPI Class: SFSDK Scope: Public Lifetime: Static

Returns an array of cells for the convolution operator of two time series.

### **Return Value**

a value from NDK\_RETCODE enumeration for the status of the call.

NDK\_SUCCESS operation successful

Error Error Code

#### Parameters

| [in]                                                                | pData1  | is the univariate time series data (a one dimensional array).       |  |  |  |  |
|---------------------------------------------------------------------|---------|---------------------------------------------------------------------|--|--|--|--|
| [in]                                                                | nSize1  | is the number of observations in pData1.                            |  |  |  |  |
| [in]                                                                | pData2  | is the second univariate time series data (a one dimensional array) |  |  |  |  |
| [in]                                                                | nSize2  | is the number of observations in pData2.                            |  |  |  |  |
| [out]                                                               | pResult | is the convolution time series output                               |  |  |  |  |
| [in,out] <b>nWindowSize</b> is the maximum number of elements in Z. |         |                                                                     |  |  |  |  |

#### Remarks

- 1. The time series must be homogeneous or equally spaced.
- 2. The two time series can have different sizes.
- 3. Presample values of  $(X_t)$  and  $(Y_t)$  are assumed to be zero
- 4. The convolution operator is described as follow: \[ Z\_t=\sum\_{j=\mathit{max}\left ( 1,t-M+1 \right

)}^{\mathit{min}\left ( N,t+M-1 \right )}X\_jY\_{M-t+j}\] Where:

- $\circ \ (Z_t)$  is the convolution time series
- $\circ\ \(X_t\)$  is the first time series, with  $\(N\)$  observations
- $\circ\ \(Y_t\)$  is the second time series, with  $\(M\)$  observations.
- $(t \in N+M \right), i.e., (1 e N+M).$

# Exceptions

| Exception Type | Condition |
|----------------|-----------|
| None           | N/A       |

# Requirements

| Namespace | NumXLAPI     |
|-----------|--------------|
| Class     | SFSDK        |
| Scope     | Public       |
| Lifetime  | Static       |
| Package   | NumXLAPI.DLL |

### Examples

#### References

Hamilton, J.D.; Time Series Analysis, Princeton University Press (1994), ISBN 0-691-04289-6 Tsay, Ruey S.; Analysis of Financial Time Series John Wiley & SONS. (2005), ISBN 0-471-690740

# See Also

[template("related")]